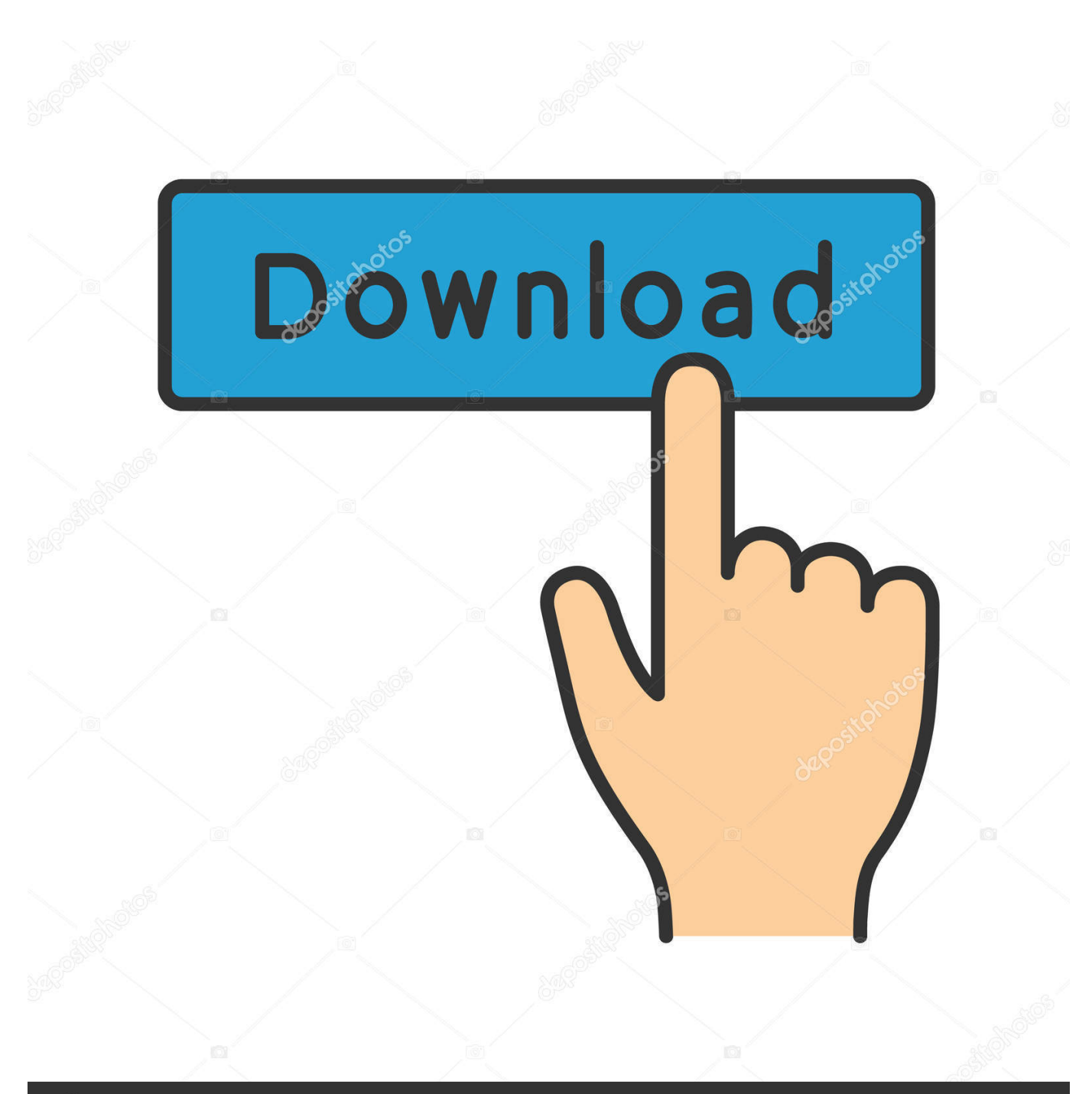

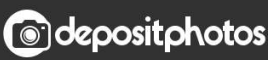

Image ID: 211427236 www.depositphotos.com

[Mac Os For Download Free](https://tiurll.com/1u1ebi)

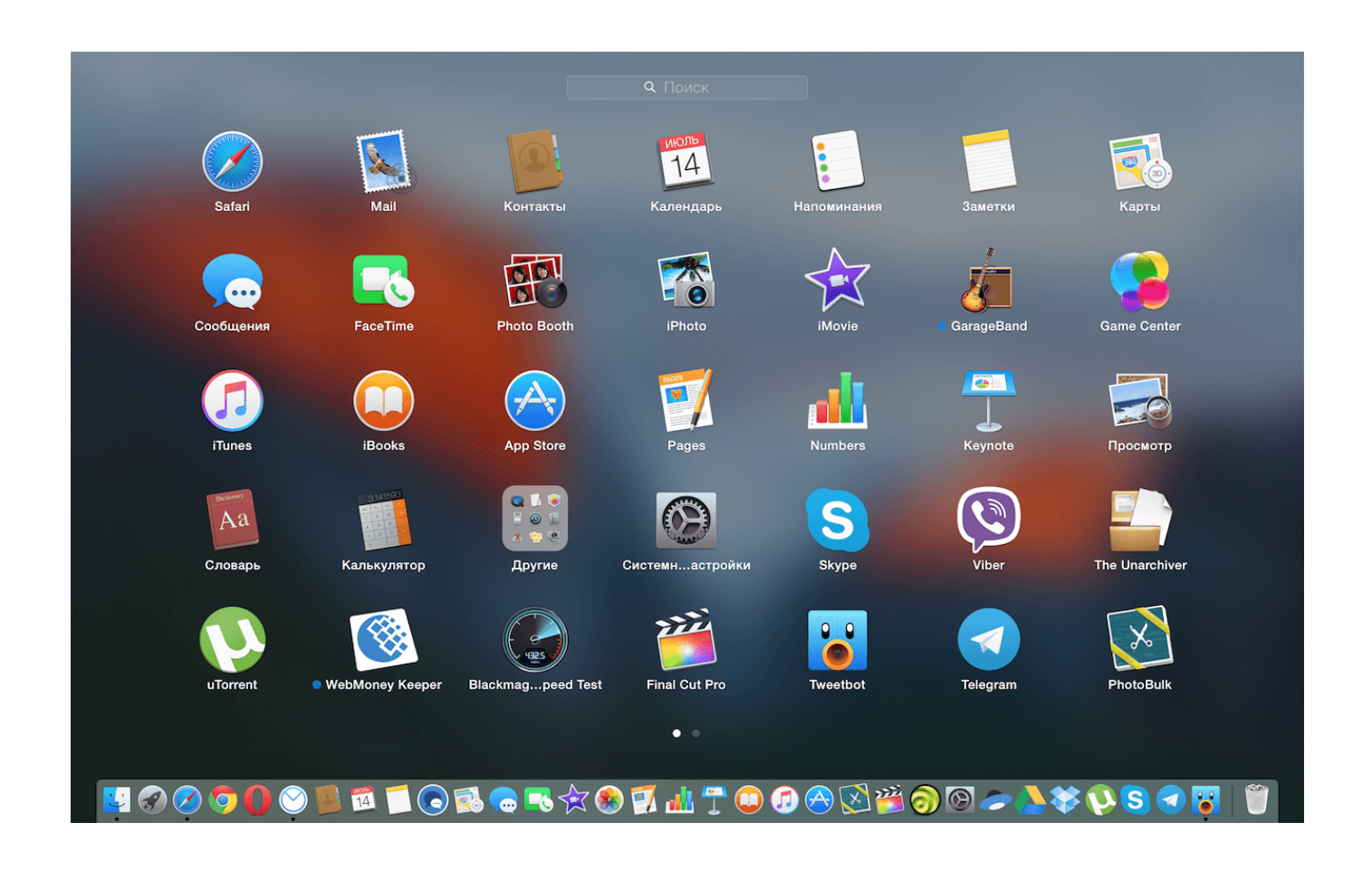

[Mac Os For Download Free](https://tiurll.com/1u1ebi)

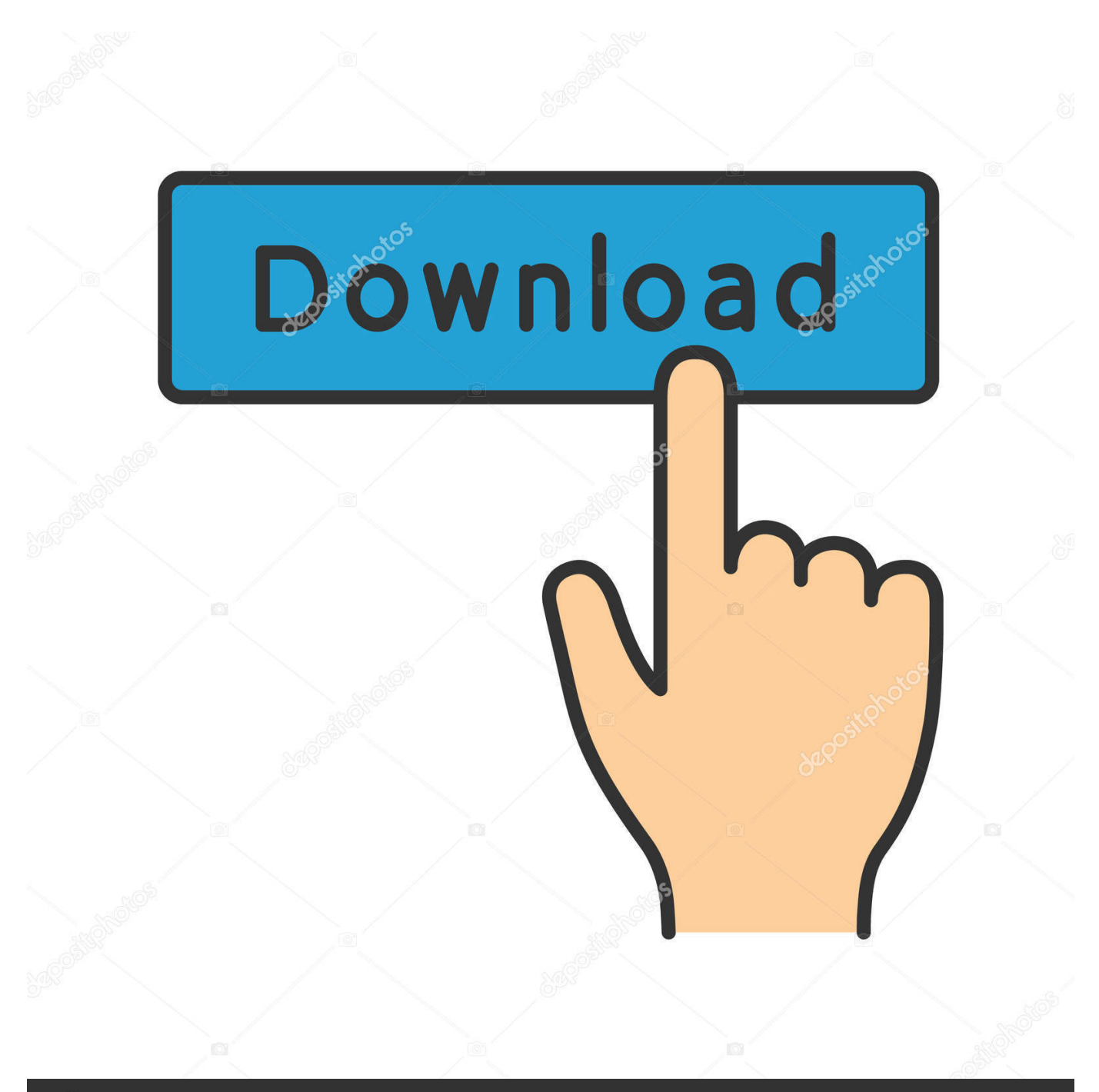

## **@depositphotos**

Image ID: 211427236 www.depositphotos.com I have a linux machine that needs to build a go binary for use on a Mac This article is intended primarily for students leaning C for the first time on a Mac.. With more than 200 innovative new features, Mountain Lion includes iCloud integration, the all new Messages app, Notification Center, system-wide Sharing, Facebook integration, Dictation, AirPlay Mirroring and Game Center.. It's not a step-by-step tutorial on how to write and compile code in the applications described.

2 "With iCloud integration, Mountain Lion is even easier to set up, and your important information stays up to date across all your devices so you can keep editing documents, taking notes, creating reminders, and continue conversations whether you started on a Mac, iPhone or iPad.. How to cross compile from Linux for Mac There are a lot of examples of cross compiling a go binary for usage on a linux and/or windows machine, but I can't find any info regarding the reverse.. 5'(still from Dave Cheney) For successful cross compilation you would need Compilers for the target platform, if they differed from your host platform, ie you're on darwin/amd64 (6g) and you want to compile for linux/arm (5g).

## [Звездные Волки 2 Гражданская Война Торрент](https://boring-bohr-07d4ce.netlify.app/--2---.pdf)

/make bash -no-clean You need to repeat this step for each OS and Architecture you wish to cross compile by changing the GOOS and GOARCH parameters. [Toshiba 440cdt Drivers For Mac](https://www.kantoorjacobs.be/nl-be/system/files/webform/visitor-uploads/motsarge554.pdf)

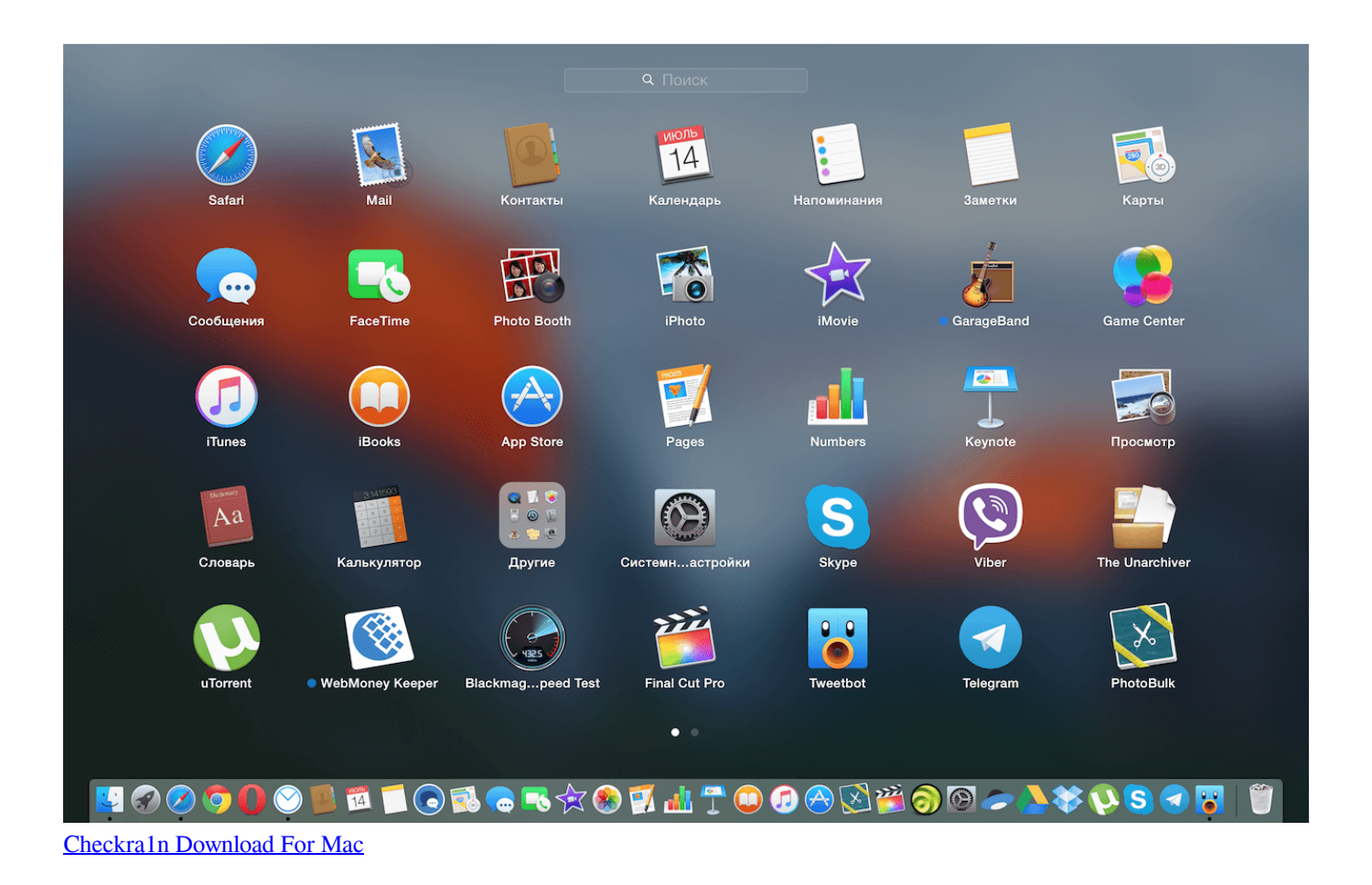

## [malayalam film scripts pdf free download](https://lineupnow.com/event/malayalam-film-scripts-pdf-free-download)

Cd /usr/local/go/src then compile the Go compiler: sudo GOOS=windows GOARCH=386 CGOENABLED=0.. Terminal

services for mac Download Microsoft Remote Desktop ClientGo to the App Store, search "microsoft remote desktop," and download Microsoft Remote Desktop.. "With more than 200 innovative new features, Mountain Lion includes:. Mountain Lion is available as an upgrade from Lion or Snow Leopard "People are going to love the new features in Mountain Lion and how easy it is to download and install from the Mac App Store," said Philip Schiller, Apple's senior vice president of Worldwide Marketing. [Deus Ex Mankind Divided Patch Download Issues](http://siepolti.yolasite.com/resources/Deus-Ex-Mankind-Divided-Patch-Download-Issues.pdf)

[Amd Catalyst Install Manager Windows 10](https://goofy-panini-e76b51.netlify.app/Amd-Catalyst-Install-Manager-Windows-10.pdf)

Note: with the upcoming Go 1 5 (Q3 2015), this will be easier See 'Cross compilation just got a whole lot better in Go 1.. How to cross compile from Mac OS X to Linux x86? I have an application that I wrote in C/SDL, using FMOD library.. Compile on linux for macbook Compiling is done by changing location to source dir, since compiling has to be done in that folder.. Mac Os Versions For Download FreeDownload Minecraft For Free Mac OsApple today (July 25, 2012) announced that OS X Mountain Lion, the ninth major release of the world's most advanced desktop operating system, is available as a download from the Mac App Store.. The app is portable and compiles without any code change on Mac and on Linux But one annoyance is that when I want to ship Linux version, I have to run my Linux box, copy the source code over there (over USB drive, because I have. ae05505a44 [Ikeyboardremote For Mac](https://key-combinations-for-mac.simplecast.com/episodes/ikeyboardremote-for-mac)

ae05505a44

[How To Use Utorrent For Mac To Download Movies](https://hardcore-clarke-a37fa9.netlify.app/How-To-Use-Utorrent-For-Mac-To-Download-Movies)